## **МЕТОД РАСПОЗНАВАНИЯ ОДНОМЕРНЫХ ОБРАЗОВ С ИСПОЛЬЗОВАНИЕМ СВЕРТОЧНЫХ НЕЙРОННЫХ СЕТЕЙ.**

Авторы: Ляхов П.А., Леонидова Н.Ю.

Докладчик: Леонидова Н.Ю. студентка группы МКН-б-о-15-1

Ставрополь, 2018 г.

## **Практическая значимость задачи распознавания одномерных образов**

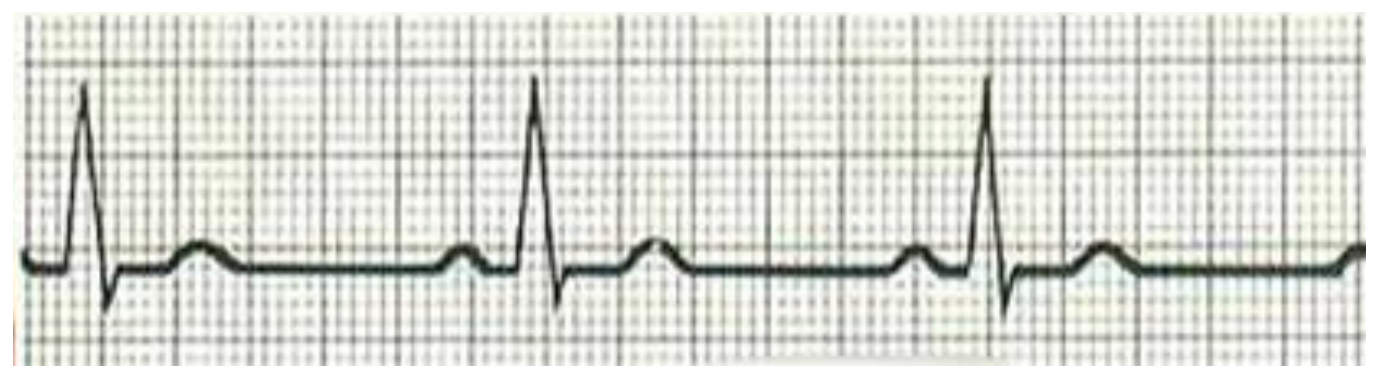

48.0 46.00 44.00 1.50 42.00 1.45 Marchan 40.00 1.40 38.00 1.35 36.00  $1.30$ 34.00 1.25 32.00 01-Aug-08 **5-Oct-08** Jul-0  $01-Nov-0$ 

В медицине классификация электрокардиограммы используется для диагностики сердечных заболеваний.

Динамика курса евро к рублю и доллару.

### **Сверточные нейронные сети**

Пусть на вход сверточной нейронной сети подается одномерный сигнал S, представляющий собой функцию S(t), где t - это временная координата. Тогда процедура получения карт признаков может быть представлена в виде:

$$
S_f(t) = \sum_{i=0}^{n-1} H_i S(t-i),
$$

где  $S_f$  – обработанный сигнал, а $H_i$  – коэффициенты фильтра. Такая операция называется сверткой.

На вход нейронной сети может быть подано несколько сигналов  $S_i(t)$ ,  $j = 1, 2, ..., k$  тогда формула (1) преобразуется к виду:

$$
S_{\frac{1}{j}}(t) = \sum_{j=1}^{k} \sum_{i=0}^{n-1} H_{\frac{1}{j}} S_{\frac{1}{j}}(t-i).
$$

# **Архитектура сверточной нейронной сети**

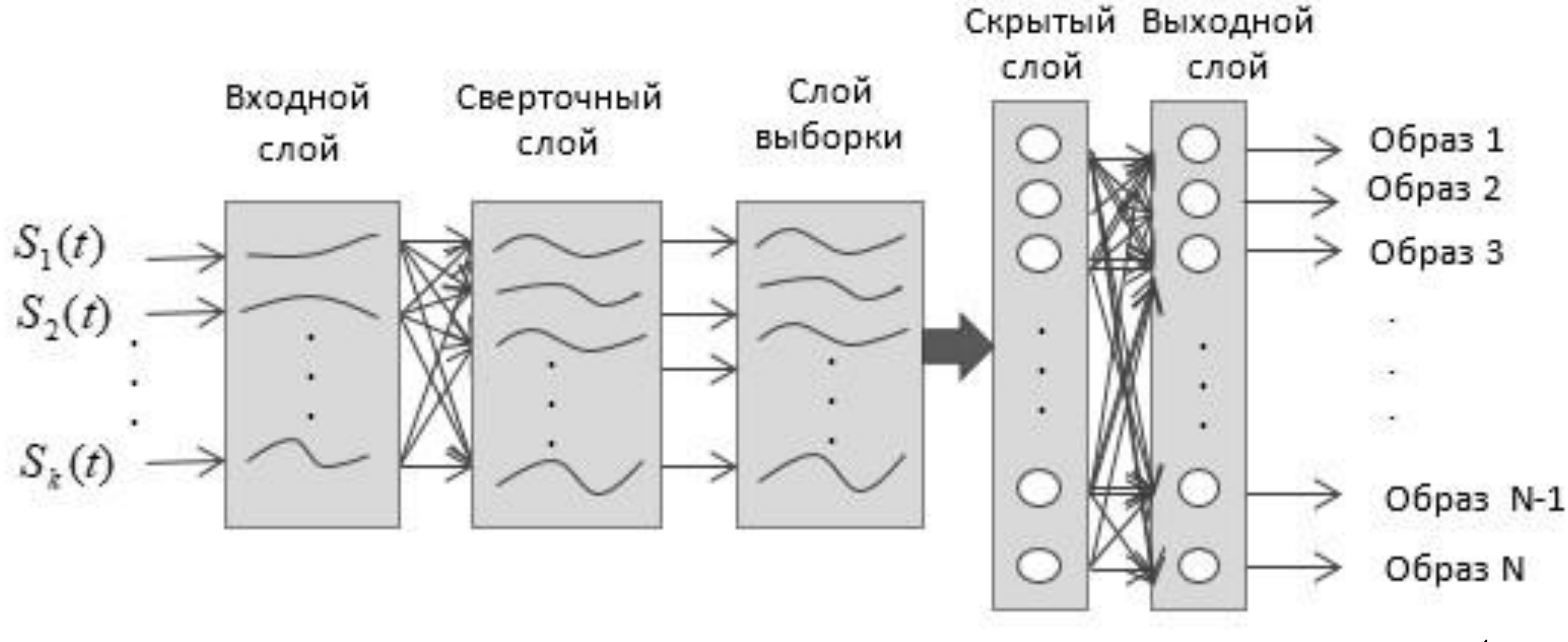

#### **Структурная организация слоев сверточной нейронной сети**

*1. Входной слой.* У входного слоя есть n × k нейронов, где k обозначает количество входных сигналов Sj(t), и n обозначает длину каждой одномерной выборки.

*2. Сверточный слой.* В этом слое происходит выполнение операций свертки по временным рядам предыдущего слоя с фильтрами. Параметры фильтра должны определяться в соответствии с областью знаний или в зависимости от экспериментов, таких как, количество фильтров m, шаг свертки s и размер фильтра  $k \times 1$ , где k обозначает вариационное число временных рядов в предыдущем слое, l обозначает длину фильтра. *3. Слой выборки.* Карта признаков делится на n сегментов равной длины, а затем каждый сегмент представлен его средним или максимальным значением. Преимуществом операции объединения является понижение дискретизации данных.

*4. Скрытый слой***.** После нескольких операций свертки и объединения исходные временные ряды представлены последовательно несколькими картами признаков. *5. Выходной слой.* Выходной слой имеет N нейронов, соответствующих N классам

распознаваемых образов. Он полностью связан с функциональным уровнем.

### Обучение сверточных нейронных сетей

Коррекция  $\Delta w_{ki}$ , применяемая к весовым коэффициентам  $w_{ki}$ четвертого слоя, определяется согласно правилу:

 $\Delta w_{ki} = \eta \delta_k g_k,$ 

где  $\eta$  – параметр скорости обучения;

 $\delta_k$  – локальный градиент, вычисляемый по формуле:  $\delta_k = e_k \psi'(z_k)$ ;

$$
e_k = d_k - g_k
$$
 – сигнал ошибки,

 $d_k$ – целевой вектор,

 $g_k$  – ответ сети, полученный в реальности;

 $\psi(z_{k})$  – функция активации выходного слоя.

Для третьего слоя локальный градиент вычисляется следующим образом:

$$
\delta_j = \varphi'(y_j) \sum_{k=1}^l \delta_k w_{kj} ,
$$

 $\varphi(y_i)$ – функция активации для скрытого слоя.

6

#### **Выводы**

В работе рассмотрен метод распознавания одномерных образов на основе сверточной нейронной сети. Предложенный метод может быть использован в анализе медицинских, геофизических и рыночных данных. Интересным направлением дальнейших исследований является поиск оптимальных по количеству слоев и фильтров архитектур СНС, предназначенных для решения конкретных практических задач.

# СПАСИБО ЗА ВНИМАНИЕ!